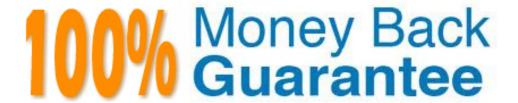

Vendor: HP

Exam Code: HP0-787

**Exam Name:** Nonstop Advanced Application Develoment

Version: Demo

| A. NLD B. NOFT C. AR D. BIND  Correct Answer: D  QUESTION 2 A JVM must be started with to enable jdb debugging support.  AXdebug Bjdb CInspect DDebug  Correct Answer: A  QUESTION 3  Where can breakpoints be set in jdb? Select TWO.  A. at the first instruction of a method B. at a verb C. at a data object D. at a line number E. at a statement  Correct Answer: AD  QUESTION 4  The compiler option SYNTAX or WSYNTAX  A. creates an executable object file B. suppresses errors C. inserts the source in the object D. checks the source for errors  Correct Answer: D  QUESTION 5  What is a valid INSPECT command for debugging SCREEN COBOL?  A. BREAK B. STEP IN C. STOP D. SAVE | QUESTION 1 What do you use to list procedure names in a TNS object file?               |
|----------------------------------------------------------------------------------------------------|----------------------------------------------------------------------------------------|
| A JVM must be started with to enable jdb debugging support.  AXdebug Bjdb CInspect DDebug  Correct Answer: A  QUESTION 3  Where can breakpoints be set in jdb? Select TWO.  A. at the first instruction of a method B. at a verb C. at a data object D. at a line number E. at a statement  Correct Answer: AD  QUESTION 4  The compiler option SYNTAX or WSYNTAX  A. creates an executable object file B. suppresses errors C. inserts the source in the object D. checks the source for errors  Correct Answer: D  QUESTION 5  What is a valid INSPECT command for debugging SCREEN COBOL?  A. BREAK B. STEP IN C. STOP                                                                     | B. NOFT<br>C. AR                                                                       |
| A JVM must be started with to enable jdb debugging support.  AXdebug Bjdb CInspect DDebug  Correct Answer: A  QUESTION 3  Where can breakpoints be set in jdb? Select TWO.  A. at the first instruction of a method B. at a verb C. at a data object D. at a line number E. at a statement  Correct Answer: AD  QUESTION 4  The compiler option SYNTAX or WSYNTAX  A. creates an executable object file B. suppresses errors C. inserts the source in the object D. checks the source for errors  Correct Answer: D  QUESTION 5  What is a valid INSPECT command for debugging SCREEN COBOL?  A. BREAK B. STEP IN C. STOP                                                                     | Correct Answer: D                                                                      |
| Bjdb CInspect DDebug  Correct Answer: A  QUESTION 3 Where can breakpoints be set in jdb? Select TWO.  A. at the first instruction of a method B. at a verb C. at a data object D. at a line number E. at a statement  Correct Answer: AD  QUESTION 4 The compiler option SYNTAX or WSYNTAX  A. creates an executable object file B. suppresses errors C. inserts the source in the object D. checks the source for errors  Correct Answer: D  QUESTION 5 What is a valid INSPECT command for debugging SCREEN COBOL?  A. BREAK B. STEP IN C. STOP                                                                                                    |                                                                                        |
| QUESTION 3 Where can breakpoints be set in jdb? Select TWO.  A. at the first instruction of a method B. at a verb C. at a data object D. at a line number E. at a statement  Correct Answer: AD  QUESTION 4 The compiler option SYNTAX or WSYNTAX  A. creates an executable object file B. suppresses errors C. inserts the source in the object D. checks the source for errors  Correct Answer: D  QUESTION 5 What is a valid INSPECT command for debugging SCREEN COBOL?  A. BREAK B. STEP IN C. STOP                                                                                                    | Bjdb<br>CInspect                                                                       |
| Where can breakpoints be set in jdb? Select TWO.  A. at the first instruction of a method B. at a verb C. at a data object D. at a line number E. at a statement  Correct Answer: AD  QUESTION 4 The compiler option SYNTAX or WSYNTAX  A. creates an executable object file B. suppresses errors C. inserts the source in the object D. checks the source for errors  Correct Answer: D  QUESTION 5 What is a valid INSPECT command for debugging SCREEN COBOL?  A. BREAK B. STEP IN C. STOP                                                                                                    | Correct Answer: A                                                                      |
| B. at a verb C. at a data object D. at a line number E. at a statement  Correct Answer: AD  QUESTION 4 The compiler option SYNTAX or WSYNTAX  A. creates an executable object file B. suppresses errors C. inserts the source in the object D. checks the source for errors  Correct Answer: D  QUESTION 5 What is a valid INSPECT command for debugging SCREEN COBOL?  A. BREAK B. STEP IN C. STOP                                                                                                    |                                                                                        |
| QUESTION 4 The compiler option SYNTAX or WSYNTAX  A. creates an executable object file B. suppresses errors C. inserts the source in the object D. checks the source for errors  Correct Answer: D  QUESTION 5 What is a valid INSPECT command for debugging SCREEN COBOL?  A. BREAK B. STEP IN C. STOP                                                                                                    | <ul><li>B. at a verb</li><li>C. at a data object</li><li>D. at a line number</li></ul> |
| The compiler option SYNTAX or WSYNTAX  A. creates an executable object file B. suppresses errors C. inserts the source in the object D. checks the source for errors  Correct Answer: D  QUESTION 5 What is a valid INSPECT command for debugging SCREEN COBOL?  A. BREAK B. STEP IN C. STOP                                                                                                    | Correct Answer: AD                                                                     |
| B. suppresses errors C. inserts the source in the object D. checks the source for errors  Correct Answer: D  QUESTION 5  What is a valid INSPECT command for debugging SCREEN COBOL?  A. BREAK B. STEP IN C. STOP                                                                                                    | • • • •                                                                                |
| QUESTION 5 What is a valid INSPECT command for debugging SCREEN COBOL?  A. BREAK B. STEP IN C. STOP                                                                                                    | <ul><li>B. suppresses errors</li><li>C. inserts the source in the object</li></ul>     |
| What is a valid INSPECT command for debugging SCREEN COBOL?  A. BREAK B. STEP IN C. STOP                                                                                                    | Correct Answer: D                                                                      |
| B. STEP IN<br>C. STOP                                                                                                    |                                                                                        |
| <i>5. 6</i> 7.72                                                                                                    | B. STEP IN                                                                             |
| Correct Answer: A                                                                                                    | Correct Answer: A                                                                      |

**QUESTION 6**To RESTORE a partitioned SQL table to a different destination, which option is required?

A. PHYSVOL

- B. REBUILD
- C. MAP NAMES
- D. VOL

**Correct Answer:** C

#### **QUESTION 7**

What are two advantages specific to a DLL (Dynamic Link Library)? Select TWO.

- A. It contains Position Independent Code (PIC).
- B. It is loaded during cold load.
- C. It is composed of shared code.
- D. It can have private data.
- E. It can be unloaded from a process.

Correct Answer: AE

#### **QUESTION 8**

What can user libraries be used for? Select TWO.

- A. to provide source code for compilation
- B. to share common compiled procedures
- C. to override an operating system procedure
- D. to provide an alternate main procedure/program
- E. to switch from native to non-native mode

Correct Answer: BC

#### **QUESTION 9**

The file EXTDECS, CEXTDECS, or COBOLEXT contains the procedure declarations for which routines?

- A. user library routines
- B. system library routines
- C. third-party library routines
- D. SQL routines

**Correct Answer:** B

#### **QUESTION 10**

The purpose of the CTOEDIT utility is to \_\_\_\_\_\_.

- A. convert unstructured files to structured files
- B. convert C application code written on the PC to a Guardian edit file
- C. convert OSS text files to Guardian text files
- D. generate OSS code to be used in Guardian

**Correct Answer:** C

#### **QUESTION 11**

What provides the execution control services needed to debug SCREEN COBOL programs?

- A. DMON
- B. CMON
- C. TCP
- D. IMON

Correct Answer: C

#### **QUESTION 12**

Repeated failures and reloads of the processors in a system allow a developer to set up a failure cycle to test an application for fault tolerance. Which program can be used in conjunction with DIVER to cause repeated failures?

- A. CYCLE
- B. TESTFAIL
- C. WAIT
- D. DELAY

Correct Answer: D

# **QUESTION 13**

Where are EMS messages written?

- A. DISKFILE
- B. EMSCOLL
- C. EMSDIST
- D. \$RECEIVE

Correct Answer: B

#### **QUESTION 14**

During process startup, how is DEFINE information passed to the process?

- A. The child process programmatically receives the DEFINE information using the function getenv().
- B. The child process receives DEFINE system messages from the parent process as part of the startup sequence.
- C. DEFINE information can be retrieved by the child process by using the DEFINEINFO procedure call.
- D. By default the parent process propagates the DEFINE information in its current context to the child process using the Process File Segment.

Correct Answer: D

#### **QUESTION 15**

A specification proposes implementing a new server class as an OSS process. Which statements are true regarding OSS server classes? Select THREE.

- A. The program must use named-pipes instead of \$RECEIVE.
- B. The processes are limited to a configuration of MAXLINKS = 1.
- C. The program can use DEFINEs for configuring file names.
- D. Runtime values in the processes cannot be initialized using PARAM attributes.
- E. The program can access Enscribe and SQL/MP data in addition to SQL/MX data.

Correct Answer: CDE

#### **QUESTION 16**

To RDF-replicate a programmatically created Enscribe file, which option must be enabled by the program at file creation time?

- A. AUDITCOMPRESS
- B. AUDIT
- C. ALLOCATE
- D. ALTCREATE

Correct Answer: B

#### **QUESTION 17**

Why is an application log file most likely to be used outside of the current transaction?

- A. to avoid impact on the transaction response time
- B. to retain records after a transaction backout
- C. because file system locks are meaningless on a sequentially written file
- D. because integrity with transaction data is not required

Correct Answer: B

#### **QUESTION 18**

Threads in a NonStop multithreaded process are \_\_\_\_\_

- A. preemptive
- B. self-defined
- C. system-defined
- D. never preemptive

Correct Answer: D

#### **QUESTION 19**

What happens when a persistent process unexpectedly stops?

- A. The operator manually restarts it.
- B. A continuously checkpointed backup process takes over.
- C. A monitor process immediately restarts it.
- D. A backup process pre-initialized by a single post-initialization checkpoint takes over.

**Correct Answer: C** 

#### **QUESTION 20**

Trap handling is used in a(n) \_\_\_\_\_ environment. Select TWO.

- A. TNS
- B. OSS
- C. accelerated
- D. native RISC

Correct Answer: AC

#### **QUESTION 21**

Performance analysis and tuning is a(n) \_\_\_\_\_.

- A. iterative process
- B. one-time exercise
- C. obsolete process
- D. configuration issue

**Correct Answer:** A

#### **QUESTION 22**

Which statement is true regarding messages received on \$RECEIVE?

- A. They can be read in priority order.
- B. They must have a call to REPLY before the next message can be received.
- C. They must all be received before any system messages can be received.
- D. They can only be received in the order they arrive.

#### Correct Answer: A

#### **QUESTION 23**

A specification includes the use of EMS text messages. Which justification would you make for a change to use DSM Template Services?

- A. The program size will be reduced by storing the messages externally.
- B. It is the approach recommended by HP consultants.
- C. It is the only way to integrate with Enterprise Management Systems such as HP OpenView.
- D. It will allow messages to be displayed in multiple formats.

### Correct Answer: D

#### **QUESTION 24**

Multithreaded programs are distinguished by the ability to do what?

- A. process several I/Os concurrently
- B. process messages using sequential I/O commands
- C. access multiple messages using shared memory
- D. process messages from multiple sources

#### Correct Answer: A

#### **QUESTION 25**

Which tools are available for developing an OSS application? Select TWO.

- A. touch
- B. vi
- C. grep
- D. TFDS
- E. ETK

#### Correct Answer: BE

#### **QUESTION 26**

Nowaited I/O causes a program to \_\_\_\_\_.

- A. execute I/O commands immediately before other commands
- B. suspend I/O commands during execution and resume at a later point in the execution
- C. continue execution while waiting for the I/O command to complete
- D. halt execution until the I/O command completes

#### Correct Answer: C

#### **QUESTION 27**

A specification suggests using TACL as simple test servers for Pathway requesters. What might prevent you from doing this? Select TWO.

- A. TS/MP server classes cannot be configured to use TACL as the object file.
- B. TACL cannot respond correctly to requester process pairs.
- C. Messages used by TACL must be < 5000 bytes.
- D. TACL cannot be used with TMF transactions.

# Correct Answer: BC

#### **QUESTION 28**

Name the procedures available for generating event messages that allow full use of the capabilities of the

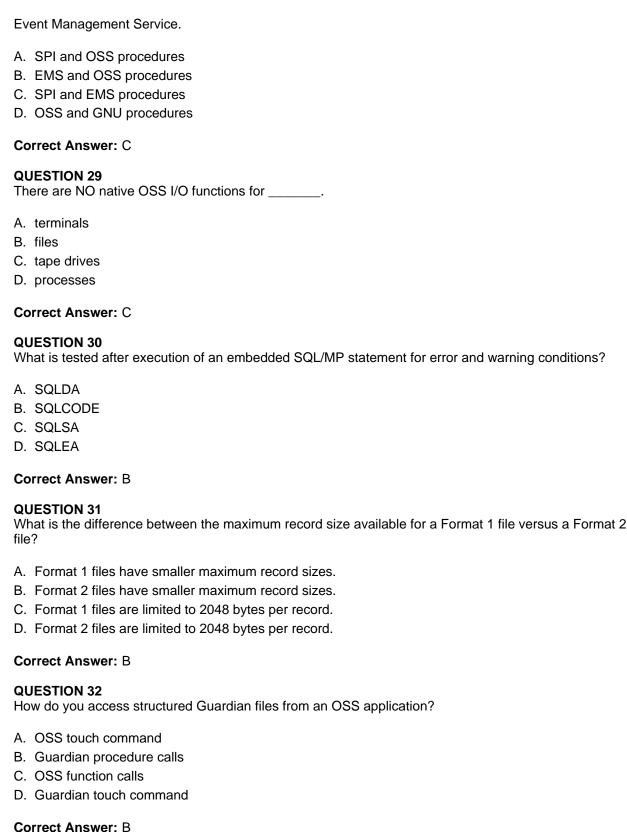

#### Correct Ariswer. D

**QUESTION 33** 

A heterogeneous TMF transaction is any transaction \_\_\_\_\_. Select TWO.

- A. started on the NonStop server and completed on other platforms
- B. started and completed only on the NonStop server
- C. started and completed on platforms other than the NonStop server
- D. started on a platform other than the NonStop server and completed on the NonStop server

| E. in which TMF controls completion of the work                                                                                                    |  |
|----------------------------------------------------------------------------------------------------|--|
| Correct Answer: AD                                                                                                    |  |
| QUESTION 34 What are possible impacts of SQL/MP automatic recompilation? Select TWO.                                                                                                    |  |
| <ul> <li>A. query execution plans may be altered</li> <li>B. recompilation timestamp is updated</li> <li>C. performance may be degraded</li> <li>D. program file is marked as valid</li> </ul> |  |
| Correct Answer: AC                                                                                                    |  |
| QUESTION 35 Which call examines or sets Enscribe file access types?                                                                                                    |  |
| A. SCF SETCACHE B. DISK_REFRESH_ C. CONTROL D. SETMODE                                                                                                    |  |
| Correct Answer: D                                                                                                    |  |
| QUESTION 36 To interface with the TACL INLINE facility, a process must                                                                                                    |  |
| <ul> <li>A. use the home terminal for its I/O</li> <li>B. not accept IN and OUT options</li> <li>C. use terminal block mode</li> <li>D. accept IN and OUT options</li> </ul>                   |  |
| Correct Answer: D                                                                                                    |  |
| QUESTION 37 Which operation does NOT invalidate an SQL/MP program?                                                                                                    |  |
| <ul><li>A. copying</li><li>B. binding</li><li>C. securing</li><li>D. restoring</li></ul>                                                                                                    |  |
| Correct Answer: C                                                                                                    |  |
| QUESTION 38 What is the OSS command to determine the OSS equivalent file name for a Guardian ZYQ file?                                                                                         |  |
| A. gname B. file C. pname D. touch                                                                                                    |  |
| Correct Answer: C                                                                                                    |  |
| QUESTION 39 The FILE_GETRECEIVEINFO_ procedure                                                                                                    |  |

# **Trying our product!**

- ★ 100% Guaranteed Success
- ★ 100% Money Back Guarantee
- ★ 365 Days Free Update
- ★ Instant Download After Purchase
- ★ 24x7 Customer Support
- ★ Average 99.9% Success Rate
- ★ More than 69,000 Satisfied Customers Worldwide
- ★ Multi-Platform capabilities Windows, Mac, Android, iPhone, iPod, iPad, Kindle

# **Need Help**

Please provide as much detail as possible so we can best assist you. To update a previously submitted ticket:

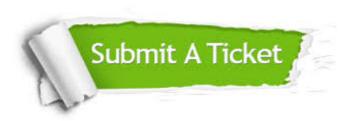

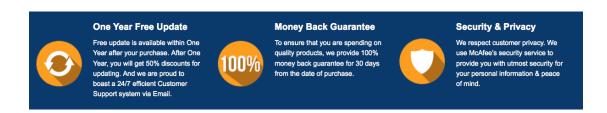

# Guarantee & Policy | Privacy & Policy | Terms & Conditions

Any charges made through this site will appear as Global Simulators Limited.

All trademarks are the property of their respective owners.

Copyright © 2004-2015, All Rights Reserved.